CommunityOverCode

#### THE ASF CONFERENCE

# Securing Apache Tomcat

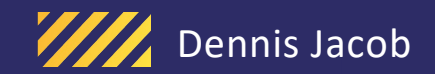

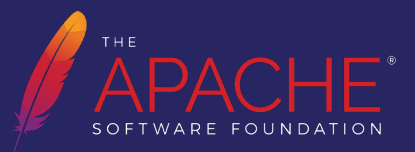

# Biography

#### Dennis Jacob, CISSP

- Senior Consultant @ Leading Payment Industry organization
- Part of Middleware Engineering Group
- Interests
	- Application Server Technologies
	- Cloud Native Technologies
	- Web application security

https://www.linkedin.com/in/dennis-jacob https://github.com/dennisjacob

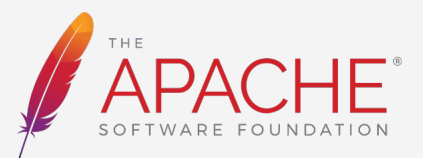

#### Agenda

**Introduction to Securing Tomcat**

**Key Security Considerations for Tomcat**

**Securing Configurations in Tomcat**

**Transport Layer Security**

**Secure Authentication/Authorization**

**Secure Request Processing**

**Secure Session Management**

**Secure Logging and Auditing**

**Vulnerability Management**

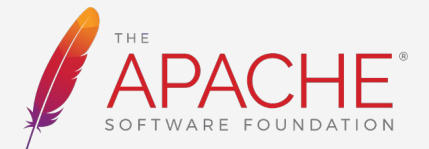

## Introduction to Securing Tomcat

Why security is important for Tomcat?

- Critical component in the web application stack
- Building trusted application services
- Preventing unauthorized access to application and data
- Protection against web attacks
- Maintain availability of web applications
- Compliance and regulatory requirements
- Incident Response Preparedness

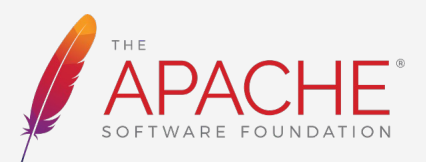

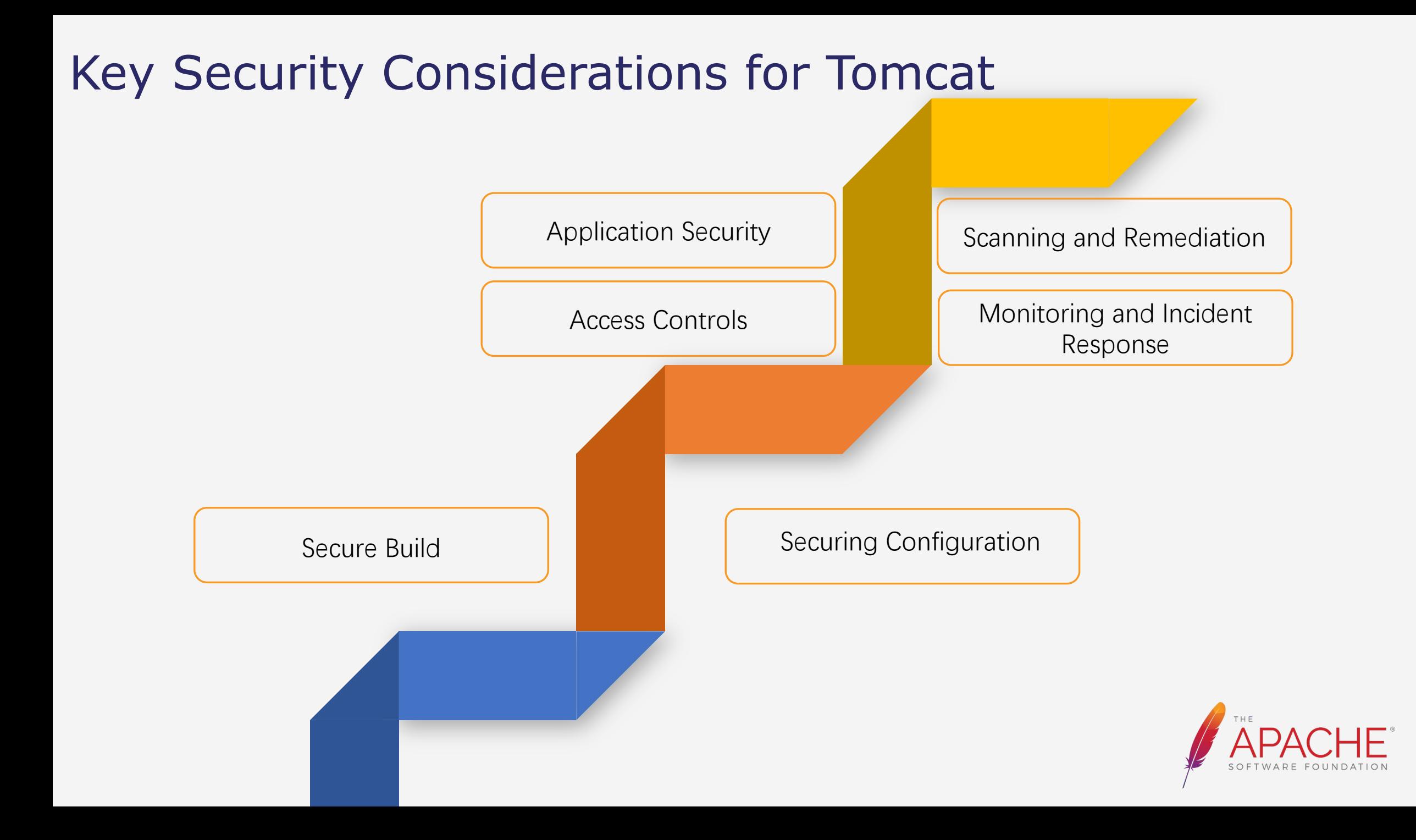

## Secure Configurations in Tomcat

- Release Integrity
	- Package File checksums and PGP Signature Verification
- Using custom targets in ANT for building Tomcat from source
- Removal of default packaged applications
- Modification of default configurations and properties
- **Securing Manager Applications**
- Separate CATALINA\_HOME, CATALINA\_BASE and logs
- Implement proper file/directory ownership and permissions
- Enabling SELinux
- Remove default passwords
- Securing sensitive passwords in Secure Vaults or custom Encryption utilities
- Modify the default advertised server information

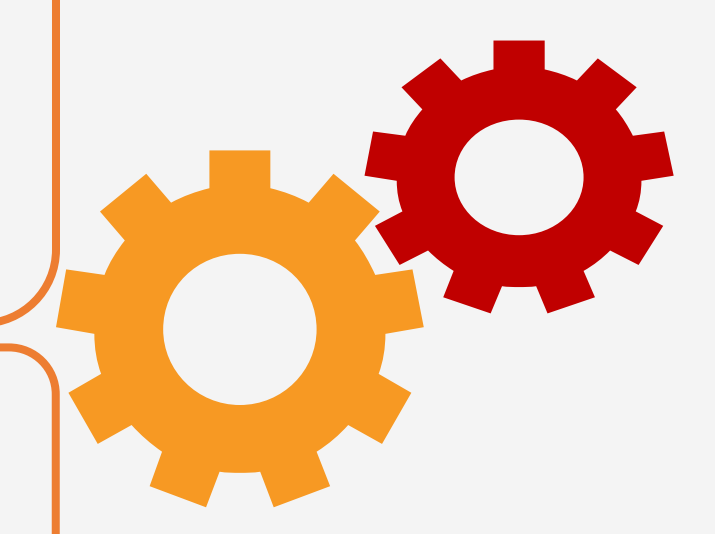

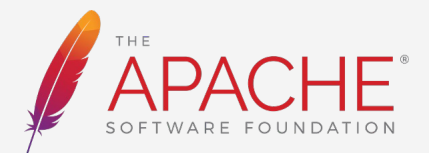

#### Transport Layer Security

- **Securing Connectors** 
	- Removal of unused connectors
	- Certificate configurations
- Transport Layer Security
	- TLS Protocols (TLS 1.2 / TLS 1.3)
	- Cipher suites (Perfect Forward Secrecy Cipher Suites)
	- Implementing perfect forward secrecy
- Securing JMX or any exposed end points
- Enabling 2-way TLS for API Endpoints

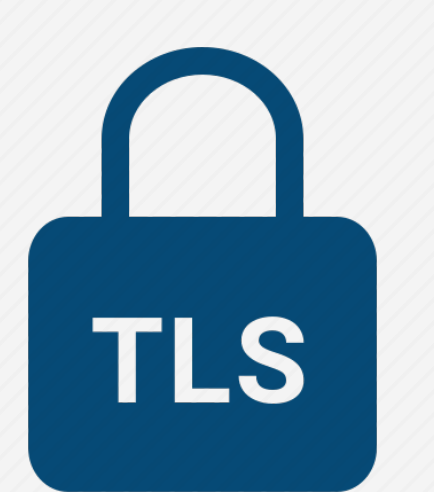

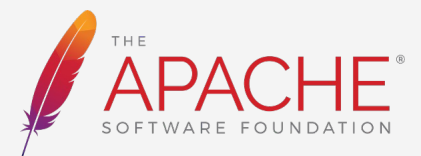

#### Secure Authentication/Authorization

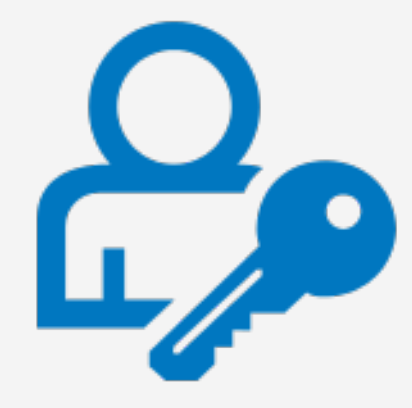

- Default Credentials provided with Host Managed in Tomcat package
- Basic Authentication Vs Digest Authentication
- Form Based Authentication
- Single Sign-On
- Realms and External Authentication
- Custom Valves
	- mTLS Authentication and certificate pinning

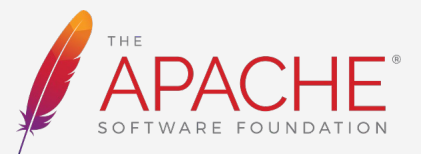

#### Secure Request Processing in Tomcat

- Tomcat Filters
	- CORS Filter
	- CSRF Prevention Filter
	- HTTP Header Security Filter
	- Remote Address Filter
	- Remote CIDR Filter
	- Remote Host Filter
	- Remote IP Filter
- Tomcat Valves
	- Remote Address Valve
	- Remote Host Valve
	- Remote CIDR valve
	- Error Report Valve
	- Custom mTLS Valve
	- Rate Limiter Valves

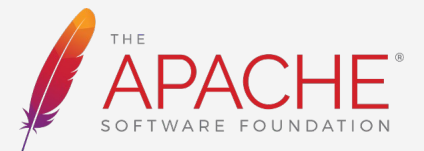

#### Secure Session Management in Tomcat

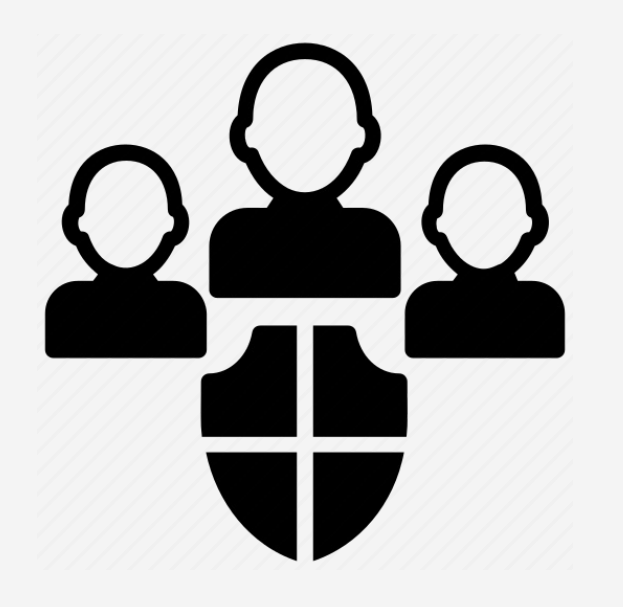

- HTTP-Only and Secure session cookies
- Session Timeout
- Custom Session Listeners
	- Session Validation
	- Proper Session invalidation
- Session Monitoring and Auditing

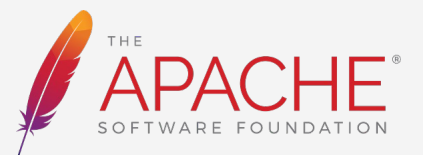

## Secure Logging and Auditing in Tomcat

- Importance of a "balanced" logging
	- What is essential to be logged ?
	- Performance implications
- Securing Log and archived Locations.
	- Access restricted
	- Tamper proofing
- Implementing Log Rotation and Retention.
- Masking and Redaction of sensitive information.
- Custom Log Valves to feed to stream processing systems.
	- Kafka | Flink | Elastic Search
- Log Integrity and Tampering Detection.
- Integration of Logs with SIEM solutions.

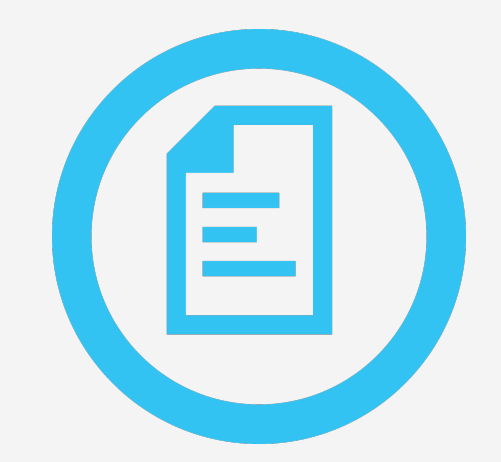

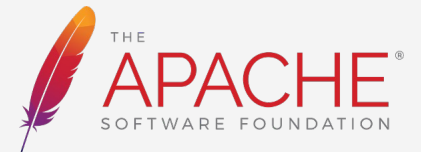

#### Vulnerability Management

- Patch Management.
- Tomcat Release updates.
- Application Security Scans (SAST and DAST)
- Vulnerability scans and Software Composition Analysis (SCA).
- Configuration Management
	- Version controlled
	- Securely stored

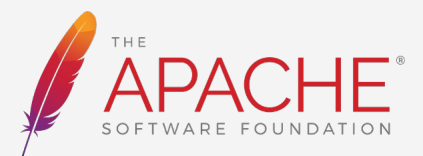

#### MBean Attributes for configuration management

- CIS Benchmarking (https://www.cisecurity.org/cis-benchmarks)
- Monitoring large number of Tomcat instance configurations
- Capturing MBean Attribute values for properties picked up by Tomcat

// Create an instance of MBeanServer MBeanServer mBeanServer = ManagementFactory.getPlatformMBeanServer();

// Define the object name for Tomcat's MBean ObjectName objectName = new ObjectName("Catalina:type=Server");

// Get the MBean attribute value Object attributeValue = mBeanServer.getAttribute(objectName, "serverInfo");

// Print the attribute value System.out.println("Tomcat Server Info: " + attributeValue);

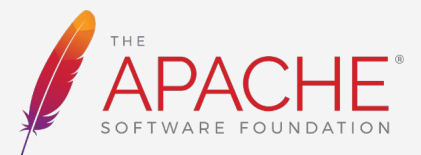

CommunityOverCode

#### THE ASF CONFERENCE

# Thank You

Dennis Jacob

https://www.linkedin.com/in/dennis-jacob

https://github.com/dennisjacob

WWW.COMMUNITYOVERCODE.ORG

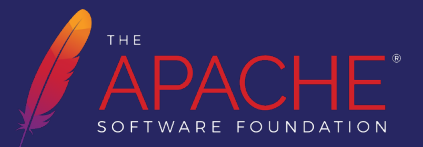